### 1 Funções de várias variáveis a valores vetoriais

Uma Funções de várias variáveis a valores vetoriais é uma função

$$
f: D \to \mathbb{R}^k : \mathbf{x} \mapsto \mathbf{f}(\mathbf{x})
$$

onde  $D \subseteq \mathbb{R}^n$ .

Podemos interpretar de diferentes maneiras: por exemplo

- Transformações: o conjunto  $D \subseteq \mathbb{R}^n$  é transformado no novo conjunto  $f(D) \subseteq \mathbb{R}^k$ .
- Mudança de variáveis: (se  $n = k$  e f é bijetora) o ponto x de coordenadas  $(x_1, ..., x_n)$  é representado pelo ponto y de coordenadas  $(y_1, ..., y_n)$  onde  $y = f(x)$ .
- Campos vetoriais: a cada ponto  $x \in D$  a função associa um vetor  $f(x) \in$  $\mathbb{R}^k$ . ([link desenho C.V.](https://www.wolframalpha.com/input/?i=vector+field+plot))

Valem as mesmas definições do caso de funções reais (domínio, domínio natural, contradomínio, imagem, sobrejetora, injetora, bijetora, operações, composição, inversa, gráfico...) veja material SMA353: Funções [aqui](http://icmc.usp.br/pessoas/eugenio/material.htm)

Como é feito para funções reais a valores vetoriais, podemos considerar as funções componentes

$$
f_i: D \mapsto \mathbb{R}: \mathbf{x} \mapsto f_i(\mathbf{x}) \quad (i = 1,..,k)
$$

tais que

$$
f: D \to \mathbb{R}^k : \mathbf{x} \mapsto \mathbf{f}(\mathbf{x}) = (f_1(\mathbf{x}), f_2(\mathbf{x}), ..., f_k(\mathbf{x}))
$$

e aplicar a elas a teoria das funções a valores reais: limites, continuidade, diferenciabilidade, regras de cálculo, ecc. veja material SMA354: funções de várias variaveis 1,2,3 [aqui](http://icmc.usp.br/pessoas/eugenio/material.htm)

Em particular dizemos que f é contínua (derivável/diferenciável) em  $\mathbf{x} \in D$  se cada sua compoente é.

**Definição:** dada  $f: D \to C$  e  $A \subseteq D$ , dizemos que  $\begin{bmatrix} f & \textbf{\'e} \end{bmatrix}$  de Classe  $\mathcal{C}^k$  em  $A$ (Not:  $f \in C^k(A)$ ) se f e todas suas derivadas até a ordem k existem e são contínuas em A.

Lembrete: se  $f$  é de classe  $\mathcal{C}^1$  em um aberto  $A$  então é diferenciável em  $A$ .

Definição: Se f é derivável em  $p \in D$  definimos a Matriz Jacobiana de f em p: a matriz  $k \times n$ 

$$
J_{\mathbf{f}}(\mathbf{p}) = \begin{bmatrix} \frac{\partial f_1}{\partial x_1} & \frac{\partial f_1}{\partial x_2} & \cdots & \frac{\partial f_1}{\partial x_n} \\ \frac{\partial f_2}{\partial x_1} & \frac{\partial f_2}{\partial x_2} & \cdots & \frac{\partial f_2}{\partial x_n} \\ \vdots & \cdots & \vdots & \vdots \\ \frac{\partial f_k}{\partial x_1} & \frac{\partial f_k}{\partial x_2} & \cdots & \frac{\partial f_k}{\partial x_n} \end{bmatrix} = \begin{bmatrix} \frac{\partial f_i}{\partial x_j}(\mathbf{p}) \end{bmatrix} : i = 1, ..., k,
$$

Observe:

• As colunas de  $J$  são as derivadas parciais (vetoriais) de  $f$ : ∂f  $\partial x_j$  $(p): j = 1, ..., n$ • as linhas de J são os gradientes das componentes de f:  $\nabla f_i(\mathbf{p})$ :  $i = 1, ..., k$ 

Regra da cadeia para funções a valores vetoriais

Sejam  $f: \mathbb{R}^n \to \mathbb{R}^k$ ,  $g: \mathbb{R}^k \to \mathbb{R}^t$  diferenciáveis, então faz sentido  $\mathbf{g} \circ \mathbf{f} : \mathbb{R}^n \to \mathbb{R}^t : \mathbf{x} \mapsto \mathbf{g}(\mathbf{f}(\mathbf{x}))$  e vale

 $J_{\mathbf{g}\circ\mathbf{f}}(\mathbf{x}) = J_{\mathbf{g}}(\mathbf{f}(\mathbf{x})) \cdot J_{\mathbf{f}}(\mathbf{x})$ 

#### 1.1 Outros operadores de derivação

Para campos vetoriais  $(F: D \to \mathbb{R}^n, D \subseteq \mathbb{R}^n)$ , denotamos

$$
F(\mathbf{x}) = (F_1(\mathbf{x}), F_2(\mathbf{x}), ..., F_n(\mathbf{x})), \quad \mathbf{x} = (x_1, x_2, ..., x_n)
$$

podemos definir: o divergente do campo:

$$
divF(\mathbf{x}) := \sum_{1=1}^{n} \frac{\partial F_i}{\partial x_i}(\mathbf{x})
$$

(outras notações:  $div F = \nabla \cdot F$ ).

Para campos vetoriais  $(F: D \to \mathbb{R}^n, D \subseteq \mathbb{R}^n)$  com  $n = 3$ , denotamos

$$
F(\mathbf{x}) = (F_1(\mathbf{x}), F_2(\mathbf{x}), F_3(\mathbf{x})), \quad \mathbf{x} = (x_1, x_2, x_3)
$$

podemos definir o rotacional do campo:

$$
rotF := \begin{vmatrix} \hat{i} & \hat{j} & \hat{k} \\ \frac{\partial}{\partial x_1} & \frac{\partial}{\partial x_2} & \frac{\partial}{\partial x_3} \\ F_1 & F_2 & F_3 \end{vmatrix}
$$

(outras notações:  $rotF = \nabla \wedge F$ ). (se  $n=2$  podemos definir  $rotF = \frac{\partial F_2}{\partial x_1}$  $\frac{\partial F_2}{\partial x_1}-\frac{\partial F_1}{\partial x_2}$  $\frac{\partial F_1}{\partial x_2}$ 

Lembrete: Produto vetorial: No caso  $n = 3$  (e  $n = 2$ ) definimos o produto vetorial de dois vetores:

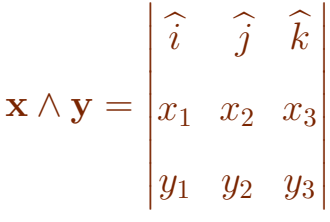

Onde usa isso? [Eq. de Maxwell](https://pt.wikipedia.org/wiki/Equa%C3%A7%C3%B5es_de_Maxwell#Tabela_das_equa.C3.A7.C3.B5es_.22microsc.C3.B3picas.22)

# 2 Exemplos importantes de transformações

#### 2.1 Coordenadas polares no plano

Transformação

$$
T: [0, \infty) \times \mathbb{R} \to \mathbb{R}^2 : (\rho, \theta) \mapsto (\rho \cos(\theta), \ \rho \sin(\theta)) :
$$

Representamos o ponto  $(x, y) \in \mathbb{R}^2$  como

 $\int x = \rho \cos(\theta)$  $y = \rho \sin(\theta)$ .

A matriz Jacobiana  $\acute{\rm e}$ 

$$
J_T(\rho, \theta) = \begin{bmatrix} \cos(\theta) & -\rho \sin(\theta) \\ \sin(\theta) & \rho \cos(\theta) \end{bmatrix}
$$

$$
det(J_T(\rho, \theta)) = \rho
$$

Cálculo de $\rho$  e  $\theta$ :

$$
\rho = \sqrt{x^2 + y^2},
$$

$$
\theta = 2k\pi + \begin{cases}\n\arctg(y/x) & \text{para } x > 0 \\
\arctg(y/x) + \pi & \text{para } x < 0 \\
\pi/2 & \text{para } x = 0, y > 0 \\
3\pi/2 & \text{para } x = 0, y < 0 \\
q.q. & \text{para } x = 0, y = 0\n\end{cases} \quad (k \in \mathbb{Z}).
$$

### 2.2 Coordenadas cilíndricas

Transformação

$$
T: [0, \infty) \times \mathbb{R}^2 \to \mathbb{R}^3 : (\rho, \theta, \tau) \mapsto ( \rho \cos(\theta), \ \rho \sin(\theta), \ \tau ) :
$$

Representamos o ponto  $(x, y, z) \in \mathbb{R}^3$  como

$$
\begin{cases}\n x = \rho \cos(\theta) \\
 y = \rho \sin(\theta) \\
 z = \tau\n\end{cases}
$$

A matriz Jacobiana  $\acute{\rm e}$ 

$$
J_T(\rho, \theta, \tau) = \begin{bmatrix} \cos(\theta) & -\rho \sin(\theta) & 0 \\ \sin(\theta) & \rho \cos(\theta) & 0 \\ 0 & 0 & 1 \end{bmatrix}
$$

$$
det(J_T(\rho, \theta, \tau)) = \rho
$$

Cálculo de  $\rho, \, \theta$  e  $\tau$  :

$$
\tau=z,
$$

## $\rho$ e $\theta$  como antes.

#### 2.3 Coordenadas polares no espaço (esféricas)

Transformação ([veja aqui](http://www.flashandmath.com/mathlets/multicalc/coords/shilmay23fin.html))

 $T: [0, \infty) \times \mathbb{R} \times [0, \pi] \to \mathbb{R}^3 : (\rho, \theta, \varphi) \mapsto (\rho \cos(\theta) \sin(\varphi), \rho \sin(\theta) \sin(\varphi), \rho \cos(\varphi))$ :

Representamos o ponto  $(x, y, z) \in \mathbb{R}^3$  como

$$
\begin{cases}\nx = \rho \cos(\theta) \sin(\varphi) \\
y = \rho \sin(\theta) \sin(\varphi) \\
z = \rho \cos(\varphi)\n\end{cases}
$$

A matriz Jacobiana  $\acute{\rm e}$ 

$$
J_T(\rho, \theta, \varphi) = \begin{bmatrix} \cos(\theta)\sin(\varphi) & -\rho\sin(\theta)\sin(\varphi) & \rho\cos(\theta)\cos(\varphi) \\ \sin(\theta)\sin(\varphi) & \rho\cos(\theta)\sin(\varphi) & \rho\sin(\theta)\cos(\varphi) \\ \cos(\varphi) & 0 & -\rho\sin(\varphi) \end{bmatrix}
$$

$$
det(J_T(\rho, \theta, \varphi)) = -\rho^2 \sin(\varphi)
$$

Cálculo de  $\rho, \, \theta$ e $\varphi$ :

$$
\rho = \sqrt{x^2 + y^2 + z^2},
$$

 $\theta$  como antes,

$$
\varphi = \arccos\left(z/\sqrt{x^2 + y^2 + z^2}\right).
$$